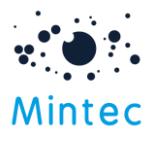

# Mintec API

Use this API to download the data Contact Info: [support@mintecglobal.com](mailto:support@mintecglobal.com) Document Version: v2.4 All rights reserved

# Introduction

The Mintec's API is a [RESTf](https://en.wikipedia.org/wiki/Representational_state_transfer)ul API that provides programmatic access to allow customers to query and retrieve price series and cost models information. Forecast API is available to purchase with an additional subscription; refer to the [Forecast API](#page-16-0) section below for more details.

This REST API identifies customers using OAuth; responses are in JSON.

# Authentication & Authorisation

Mintec's implementation is based on th[e Access Token request](https://tools.ietf.org/html/rfc6749#section-4.3.2) flow of the [OAuth 2 specification,](https://tools.ietf.org/html/rfc6749) whereby the application must obtain a bearer token and submit this with every request. The token is valid for 1 hour. The API key is provisioned via the user profile in Mintec Analytics to obtain a secure token, and access is available over HTTPS only.

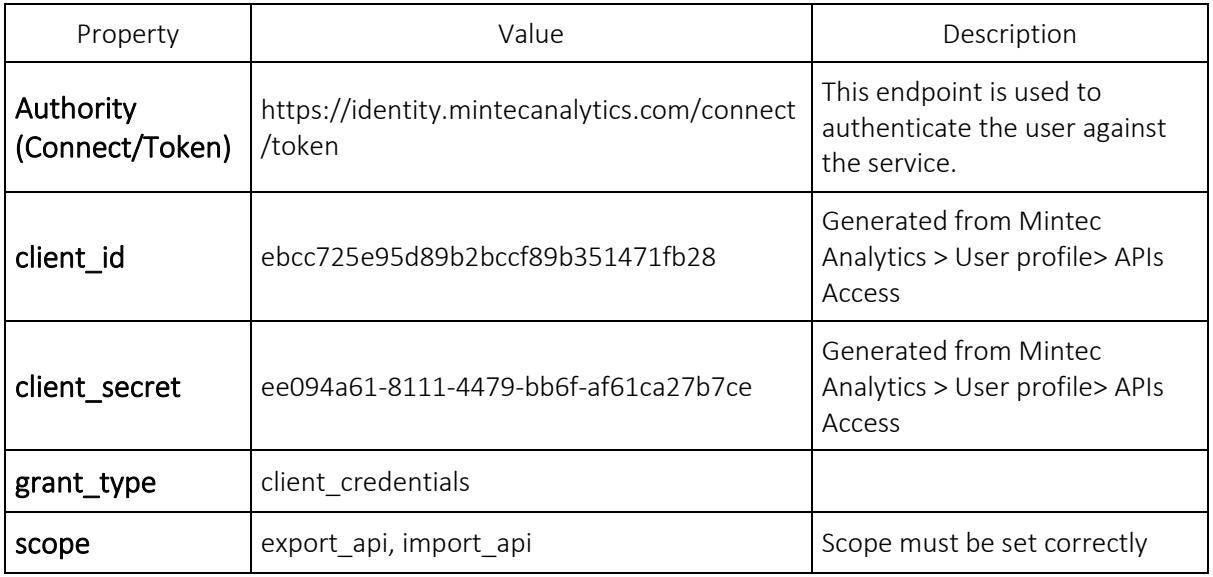

The following information is required to obtain a token, as an example:

#### Auth Flow

• An application makes a request to the POST connect/token endpoint based on the Authority to exchange these credentials for a bearer token.

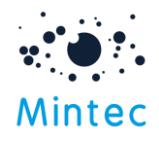

- When accessing the REST API, the application uses the bearer token to authenticate and is authorised to make the request.
- All requests must be made over HTTPS. Any requests made over plain HTTP will fail.

# Access

The API service endpoint<https://public-api.mintecanalytics.com/export>

Swagger - Use the below Swagger endpoint to explore the API[. https://public](https://public-api.mintecanalytics.com/swagger/index.html)[api.mintecanalytics.com/swagger/index.html](https://public-api.mintecanalytics.com/swagger/index.html)

#### Step1: Get Client ID

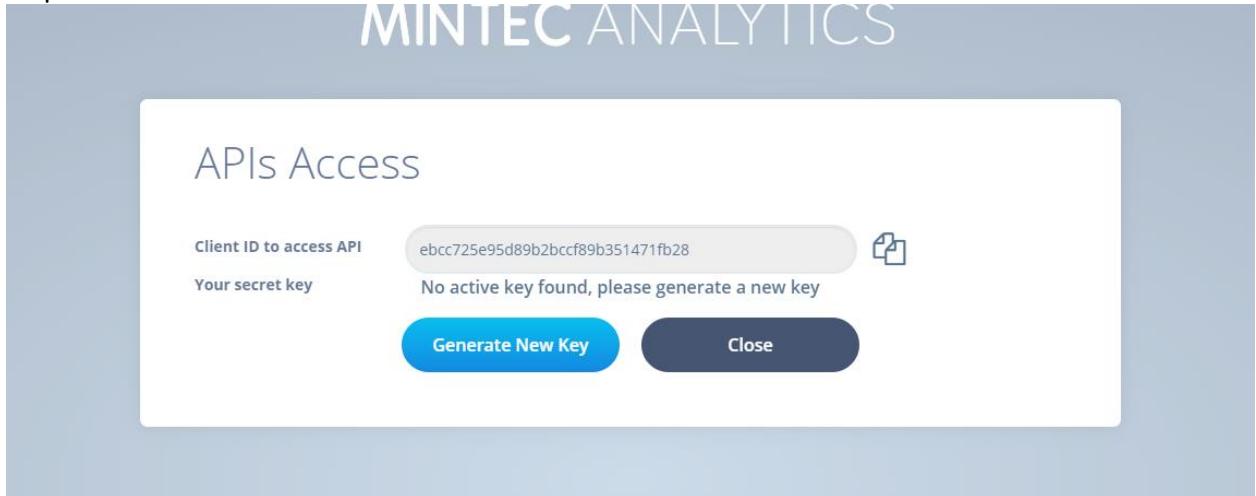

#### Step 2: Get Client secret

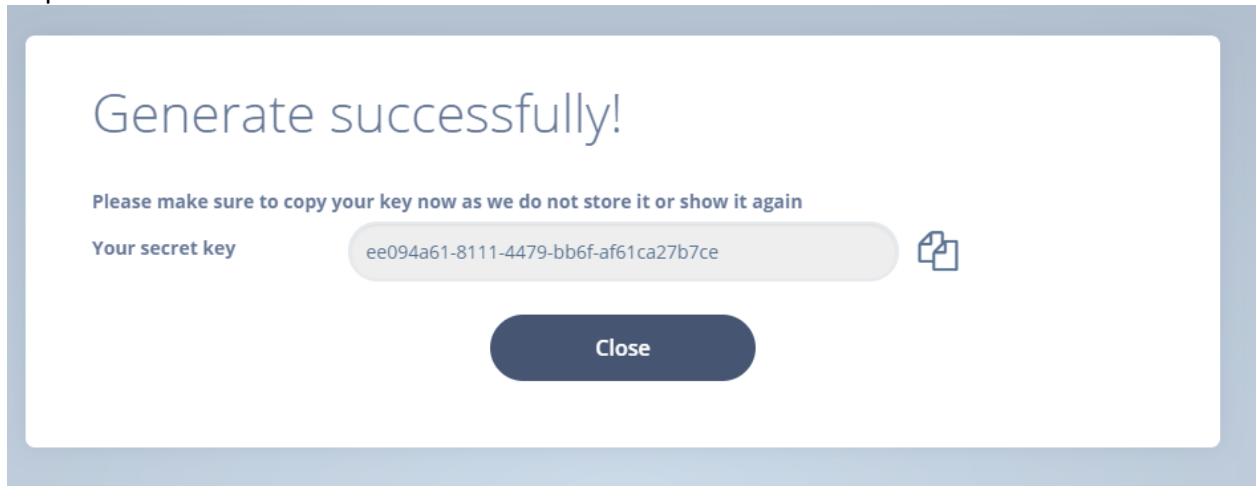

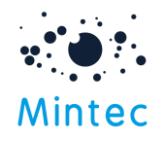

### Step 3: Get access token

This example is using Postman.

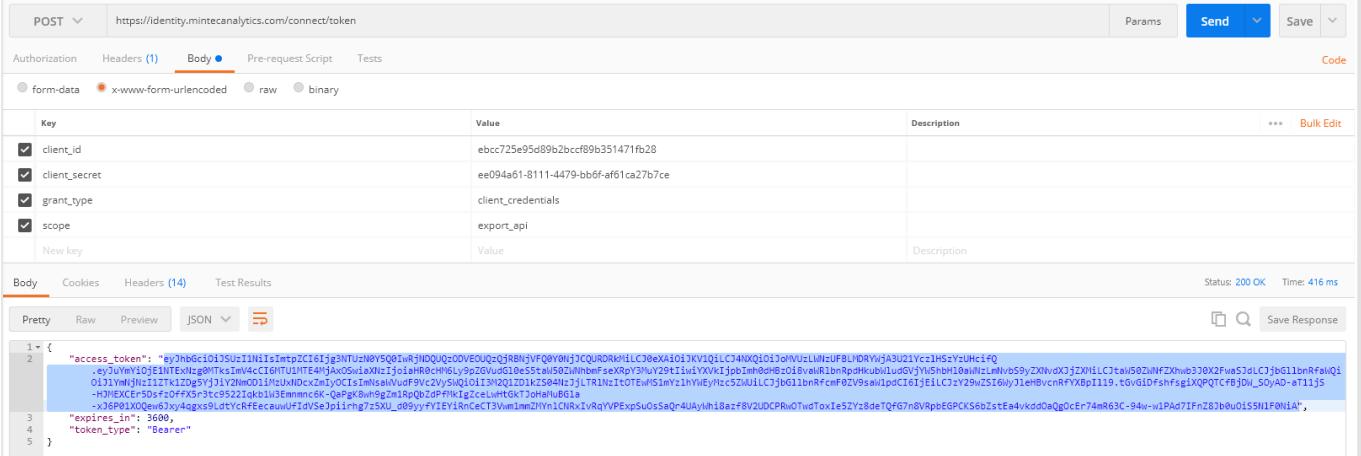

The screenshot below shows the Content-Type header set by Postman, your implementation will need to set the header accordingly. For all other API calls, refer to the details in their respective documents.

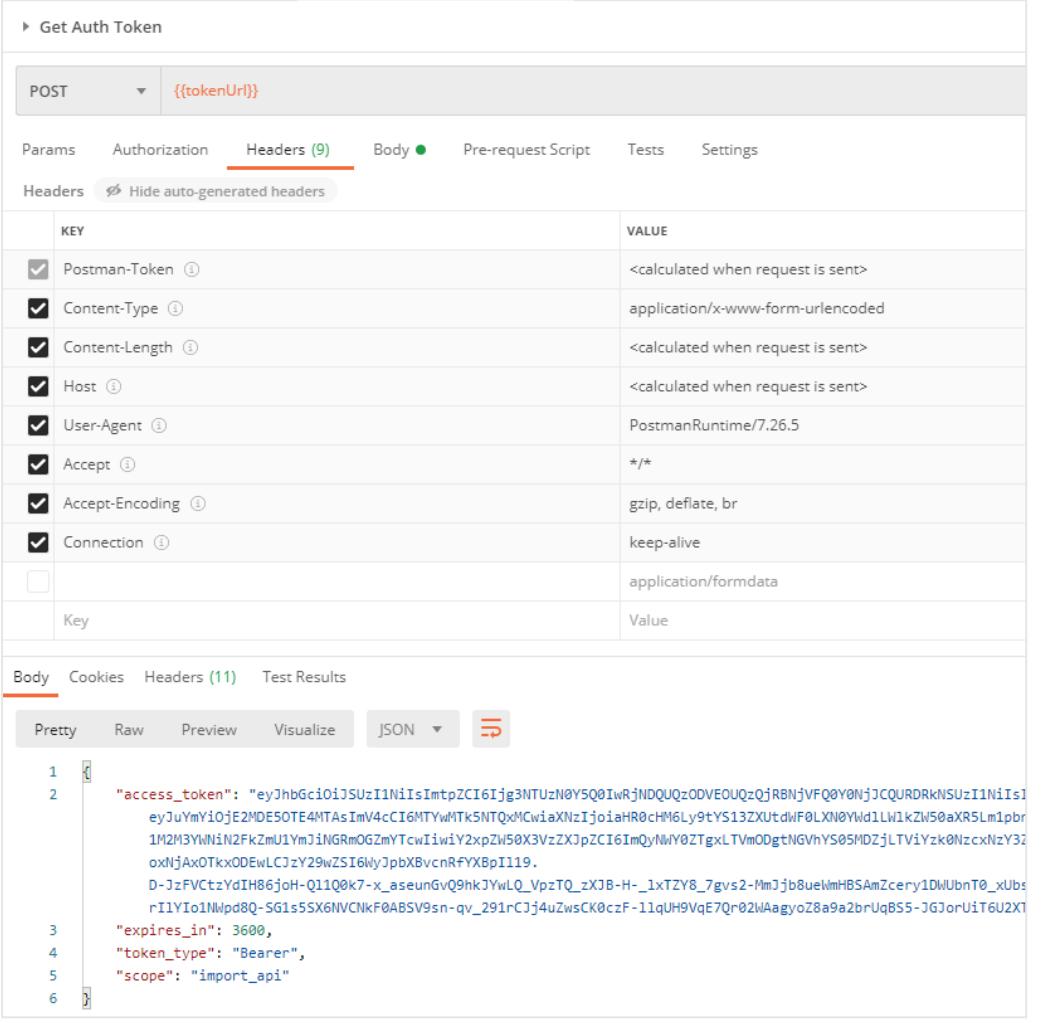

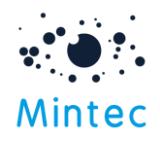

### Step 4: Authenticate API requests with the bearer token

Note: The Authorization header below, the type of token; in this case, Bearer prefixes the actual token value.

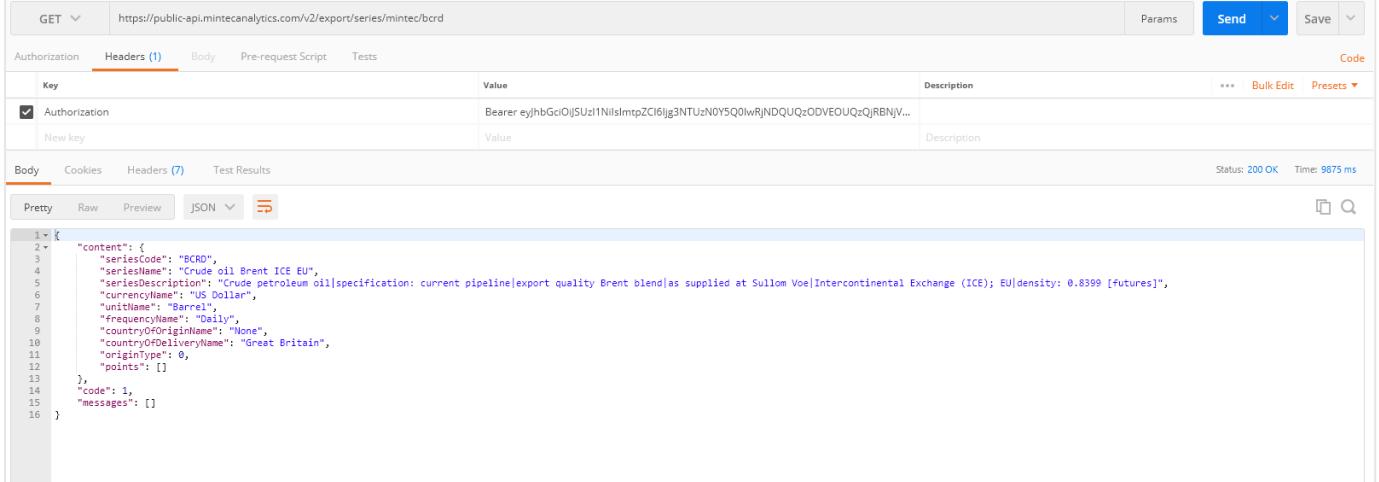

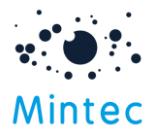

# **Methods**

- [Get list of currencies](#page-4-0)
- [Get list of frequencies](#page-4-1)
- [Get list of units](#page-5-0)
- [Get single series metadata](#page-5-1)
- [Get single series points](#page-6-0)
- Get multiple [series metadata](#page-8-0)
- Get multiple [series points](#page-9-0)
- [Get all series metadata in your subscription](#page-11-0)
- [Get single futures series contracts](#page-12-0)
- [Get multiple futures contracts](#page-13-0)

# <span id="page-4-0"></span>Currencies request: Get list of currencies

GET: Https://public-api.mintecanalytics.com/v2/currencies

Returns a list of supported currencies

Example data for response

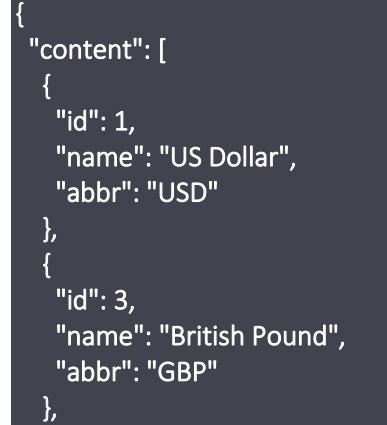

Content-Type: application/json

Refer to the [Error Codes](#page-16-1) section for standard response codes and statuses for every request.

# <span id="page-4-1"></span>Frequencies request: Get list of frequencies

GET: Https://public-api.mintecanalytics.com/v2/frequencies

Returns a list of supported frequencies

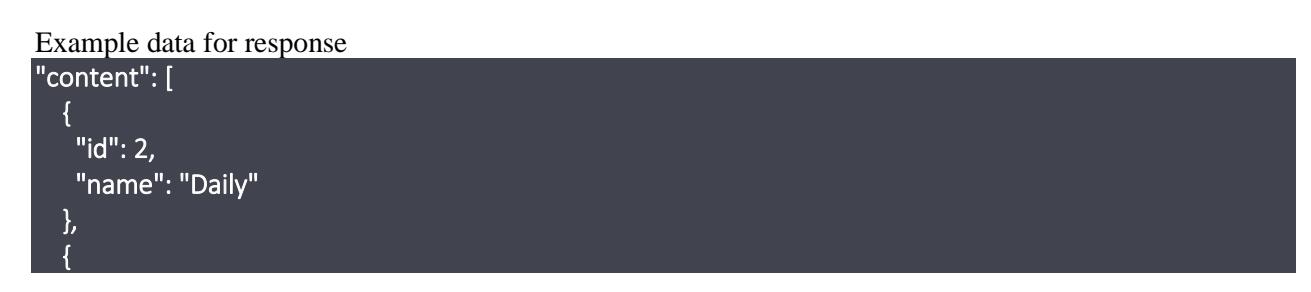

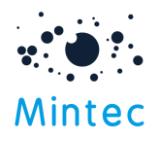

```
 "id": 3, 
  "name": "Weekly" 
 },
```

```
Content-Type: application/json
```
# <span id="page-5-0"></span>Units request: Get the list of units

GET: Https://public-api.mintecanalytics.com/v2/units

Returns a list of supported units

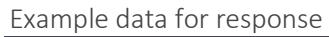

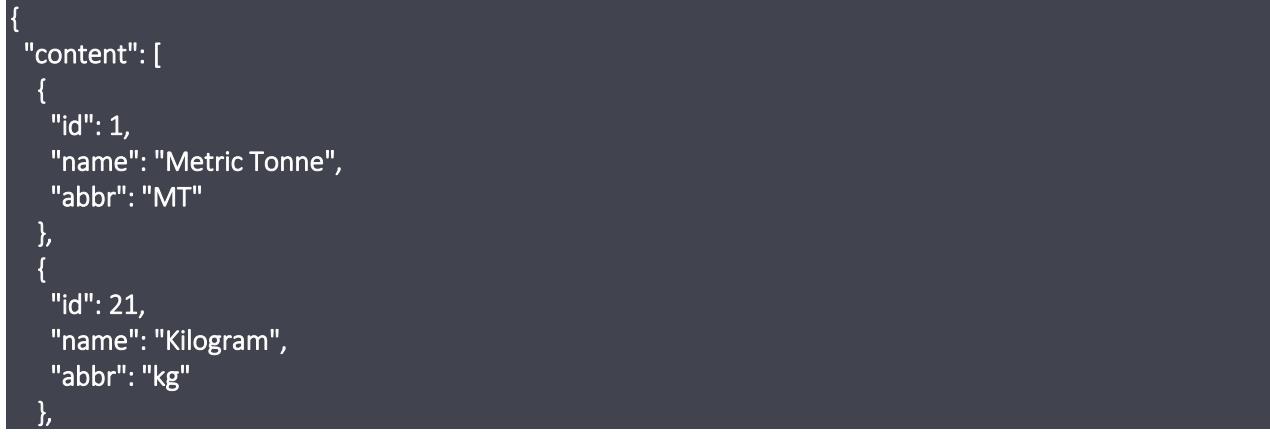

Content-Type: application/json

Refer to the [Error Codes](#page-16-1) section for standard response codes and statuses for every request.

# <span id="page-5-1"></span>Single series metadata request

GET: Https://public-api.mintecanalytics.com/v2/export/series/{seriesType}/{seriesCode}

Return a list of available series metadata information (series information)

# Path parameters

#### seriesType (required)

Path parameter – Type of the series to retrieve. Available values: mintec, customised, imported, cost model, shared.

#### Query parameters

seriesType (required) Query parameter – Type of the series to retrieve **PageIndex** Query parameter — {Pagination} Enter a number (0, 1, 2, …) to specify the page to show if the result has multiple pages. If not supplied, then default to 0

### PageSize

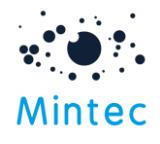

Query parameter - {Pagination} Enter a number to specify the number of records returned per page. If not supplied, then default to 1000.

Example data

<https://public-api.mintecanalytics.com/v2/export/series/mintec/bcrd>

| response                                                                                            |
|----------------------------------------------------------------------------------------------------|
| "content": $\{$                                                                                     |
| "seriesCode": "BCRD",                                                                               |
| "seriesName": "Crude oil Brent ICE EU",                                                             |
| "seriesDescription": "Crude petroleum oil specification: current pipeline export quality Brent      |
| blend as supplied at Sullom Voe   Intercontinental Exchange (ICE); EU   density: 0.8399 [futures]", |
| "currencyName": "US Dollar",                                                                        |
| "unitName": "Barrel",                                                                               |
| "frequencyName": "Daily",                                                                           |
| "countryOfOriginName": "None",                                                                      |
| "countryOfDeliveryName": "Great Britain",                                                           |
| "originType": 0,                                                                                    |
| $\sqrt{p}$ oints": []                                                                               |
|                                                                                                    |
| " $code$ ": 1,                                                                                      |
| $"$ messages": []                                                                                   |
| $\vert$                                                                                             |

Content-Type: application/json

Refer to the [Error Codes](#page-16-1) section for standard response codes and statuses for every request.

## <span id="page-6-0"></span>Single series points request

GET: Https://public-api.mintecanalytics.com/v2/export/series/{seriesType}/{seriesCode}/points

Returns data points for a single series

#### Path parameters seriesType (required)

Path parameter – Type of the series to retrieve. Available values: mintec, customised, imported, cost model, shared. seriesCode (required) Path parameter — Series code of the series to retrieve. Should form part of the URL Query parameters startDate (required) Query parameter — Data range start date of format DD/MM/YYYY, if the date does not conform, the results may be unexpected. Format: date endDate (required) Query parameter — Data range end date of format DD/MM/YYYY, if the date does not conform, the results may be unexpected. Format: date

### FrequencyId (optional)

Query parameter — Frequency code to return the series in. Refer to values from GET/v2/frequencies method. If not supplied, then the Daily frequency should be returned. Format: int32 CurrencyId (optional)

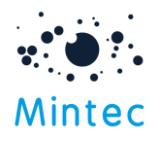

Query parameter — Currency code to return the series in. Refer to values from GET/v2/currencies method. If not supplied, then the native currency should be returned. Format: int32

### UnitId (optional)

Query parameter — Unit code to return the series in. Refer to values from GET/v2/units method. If not supplied, the native unit should be returned. Format: int32

#### gapFillOption (optional)

Query parameter  $-$  Code to indicate how missing data should be represented:  $0 =$  return null values, 1 = return zero values, 2 = return a constant value defined by the gap FillValue, 3 = return the last known data point value. If not supplied, the default option is 3. Format: int32

#### gapFillValue (optional)

Query parameter — Double value that will be returned. If not supplied, then return 0. format: double HasPriceIndex (optional)

Query parameter - Boolean value (true, false) that will enable price index. If not supplied, the default option is false.

#### IndexPrice

Query parameter - {If HasPriceIndex = true} Double value, which will be used for the index starting point with respect to the corresponding index date. If not supplied, then the result may be unexpected.

#### IndexDate

Query parameter - {If HasPriceIndex = true} Date of the index to set on the series of format DD/MM/YYYY; if the date does not conform to this, the results may be unexpected

#### catMetadata

Query parameter - Boolean value (true, false) that will return the category and subCategory of the series. If not supplied, the default option is false.

#### **DH**

{

Query parameter – A number to set the Delivery Horizons of futures series from 0 to 12m; if not supplied, the default option is 0.

#### **Contract**

Query parameter - A contract date to set the contract of future series in the format of MM/YYYY; if not supplied, the default option is blank.

Example data

<https://public-api.mintecanalytics.com/v2/export/series/mintec/sfor/points>

```
 "content": {
```
"seriesCode": "SFOR",

```
 "seriesName": "Sunflower oil fob NW Eur",
```
 "seriesDescription": "Sunflower oil|crude|physical spot & forward prices|free on board|six ports; North West Europe|",

```
 "currencyName": "US Dollar",
   "unitName": "Metric Tonne",
   "frequencyName": "Daily",
   "countryOfOriginName": "None",
   "countryOfDeliveryName": "European Union",
   "originType": 0,
   "points": [
\overline{\phantom{a}} "date": "01/01/2019",
     "value": 675
 },
```
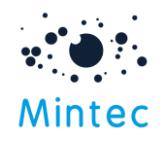

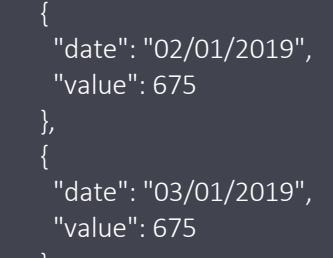

Content-Type: application/json

To retrieve metadata about points for the mintec series code 0C29, the request URL would be formed as below.

<https://public-api.mintecanalytics.com/v2/export/series/mintec/0C29>

Refer to the [Error Codes](#page-16-1) section for standard response codes and statuses for every request.

## <span id="page-8-0"></span>Multiple series metadata request

POST: https://public-api.mintecanalytics.com/v2/export/series/{seriesType}

Path parameters seriesType (required) Path parameter – Type of the series to retrieve. Available values: mintec, customised, imported, cost model, shared. Query parameters seriesType (required) Query parameter – Type of the series to retrieve. seriesCode (required) *Query Parameter* — Codes of the series to retrieve

Example data [https://public-api.mintecanalytics.com/v2/export/series/mintec](https://public-api.mintecanalytics.com/v2/export/series/mintec/points)

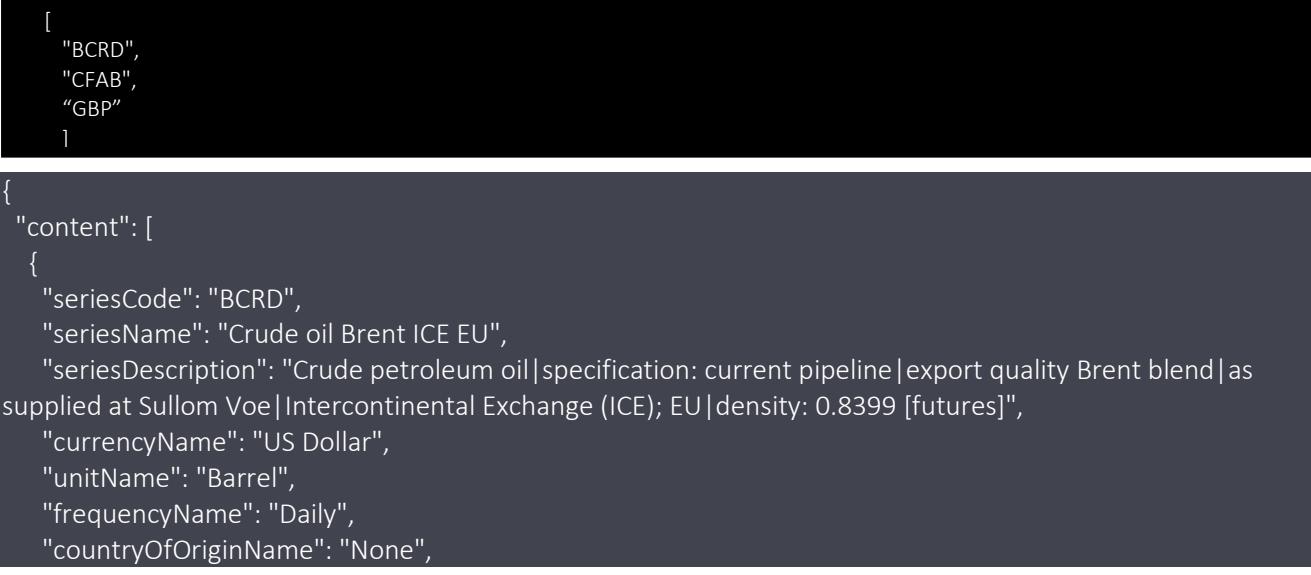

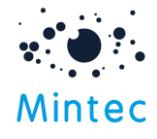

```
 "countryOfDeliveryName": "Great Britain",
    "originType": 0,
    "points": []
   },
\{ "seriesCode": "CFAB",
    "seriesName": "Coffee arabica BM&F BR",
    "seriesDescription": "Coffee arabica (raw coffee beans)|type 4/5|hard drink or better|delivered to Sao 
Paulo (Brazil)|Brazilian Mercantile & Futures Exchange (BM&F)|[futures]",
    "currencyName": "US Dollar",
    "unitName": "Kilogram",
    "frequencyName": "Daily",
    "countryOfOriginName": "None",
    "countryOfDeliveryName": "Brazil",
    "originType": 0,
    "points": []
   },
\overline{\phantom{a}} "seriesCode": "GBP",
    "seriesName": "British Pound",
    "seriesDescription": "UK Pound|||||",
    "currencyName": "US Dollar",
    "unitName": "No Unit",
    "frequencyName": "Daily",
    "countryOfOriginName": "None",
    "countryOfDeliveryName": "None",
    "originType": 0,
    "points": []
   }
  ],
 "code": 1,
  "messages": []
}
```
Content-Type: application/json

## <span id="page-9-0"></span>Multiple series points request

POST: https://public-api.mintecanalytics.com/v2/export/series/{seriesType}/points

Returns data points for multiple series

Path parameters seriesType (required) Path parameter – Type of the series to retrieve. Available values: mintec, customised, imported, costmodel, shared. Query parameters Refer [here](#page-6-0) for more details

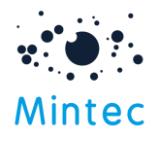

Examples

Example 1: POST <https://public-api.mintecanalytics.com/v2/export/series/mintec/points>

The request body contains the series codes and a start and end date to retrieve the points.

NOTE: Data range format DD/MM/YYYY, if the date does not conform to this, the results may be unexpected.

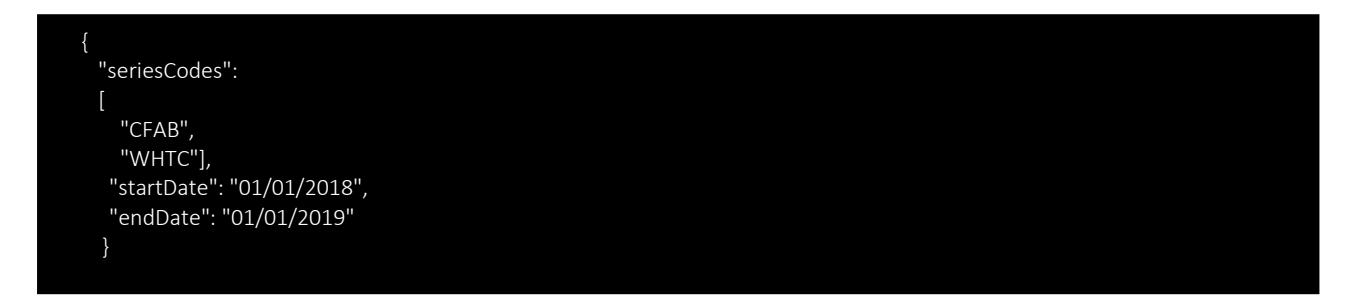

Example 2: Get points data for two series, with currency and unit conversion (use the currencies and units requests to get a list of available options. See [Currencies](#page-4-0) an[d Units.](#page-5-0)

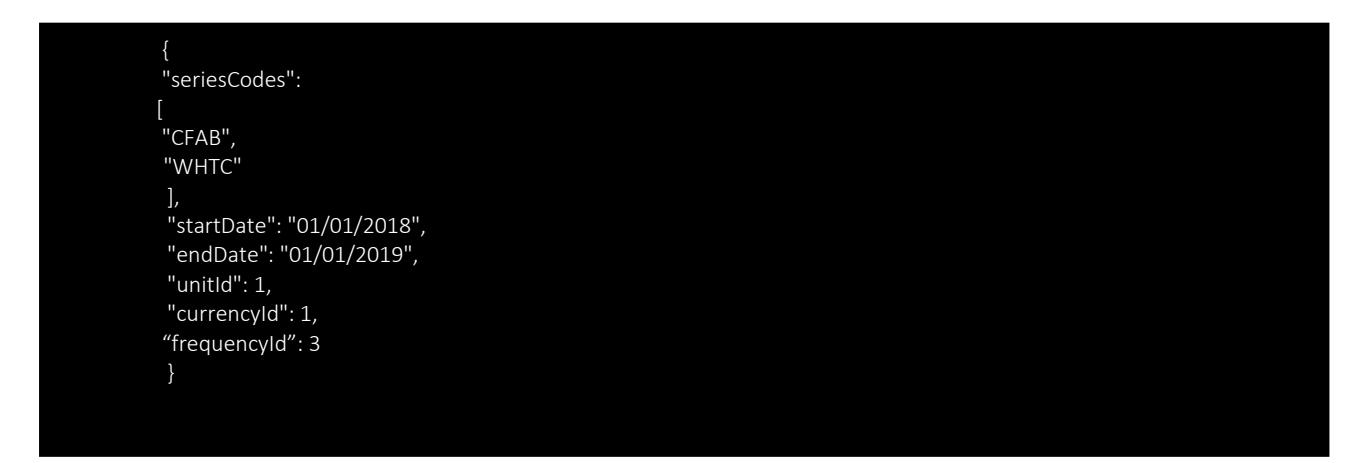

Example 3: Get points data for two series, perform currency, unit, and frequency conversion with gap fill options and return as an index based

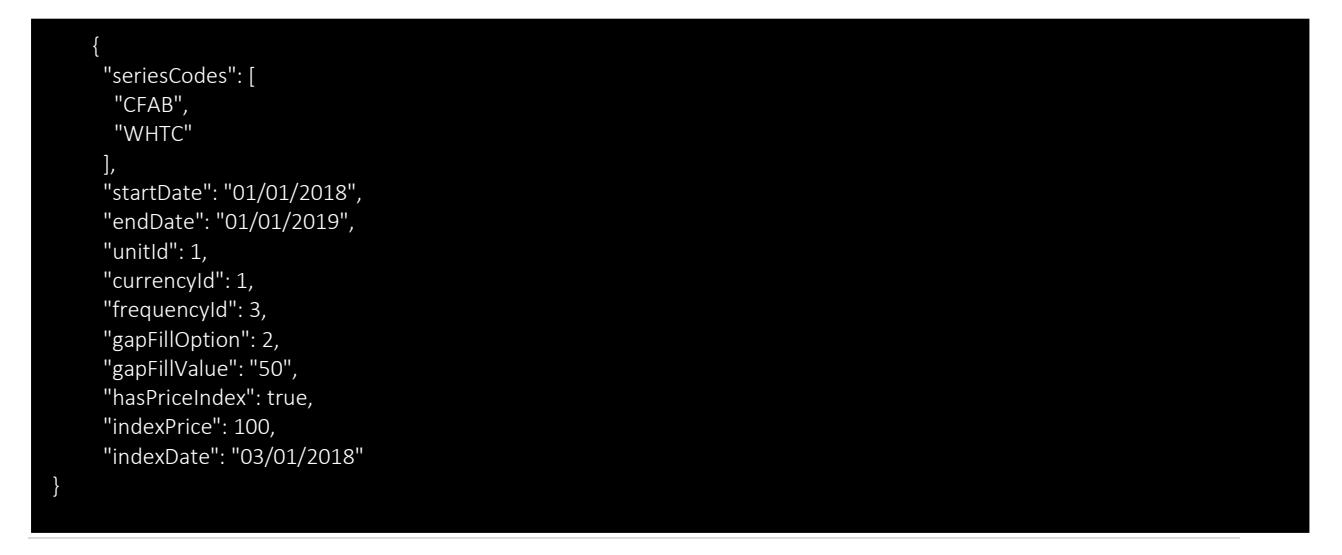

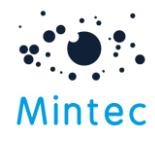

This API call consumes the following media types via the Content-Type request header:

- application/ison
- application/x-www-form-urlencoded

Refer to the [Error Codes](#page-16-1) section for standard response codes and statuses for every request.

# <span id="page-11-0"></span>List all available series information request

GET: https://public-api.mintecanalytics.com/v2/export/series/{seriesType}

Return a list of all series metadata information in your subscription

### Path parameters

#### seriesType (required)

Path parameter – Type of the series to retrieve. Available values: mintec, customised, imported, costmodel, shared.

#### Query parameters

seriesType (required)

Query parameter – Type of the series to retrieve

#### **PageIndex**

Query parameter — {Pagination} Enter a number (0, 1, 2, …) to specify the page to show if the result has multiple pages. If not supplied, then default to 0

#### PageSize

Query parameter - {Pagination} Enter a number to specify the number of records returned per page. If not supplied, then default to 1000.

#### catMetadata

Query Parameter - Boolean value (true, false) that will return the category and subCategory of the series. If not supplied, the default option is false.

Example data

GET https://public-api.mintecanalytics.com/v2/export/series/mintec

```
 {
         "seriesCode": "2PF8",
         "seriesName": "Pig hog lvwt DCE Dailan fot CN",
         "seriesDescription": "Hog|liveweight|free on truck|Dalian 
Commodity Exchange|China|[futures]",
         "currencyName": "Chinese Yuan",
         "unitName": "Metric Tonne",
         "frequencyName": "Daily",
         "countryOfOriginName": null,
         "countryOfDeliveryName": "China",
         "originType": 0,
         "points": []
       },
 {
         "seriesCode": "2Q01",
         "seriesName": "Beech (AT) exp EU",
```
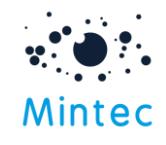

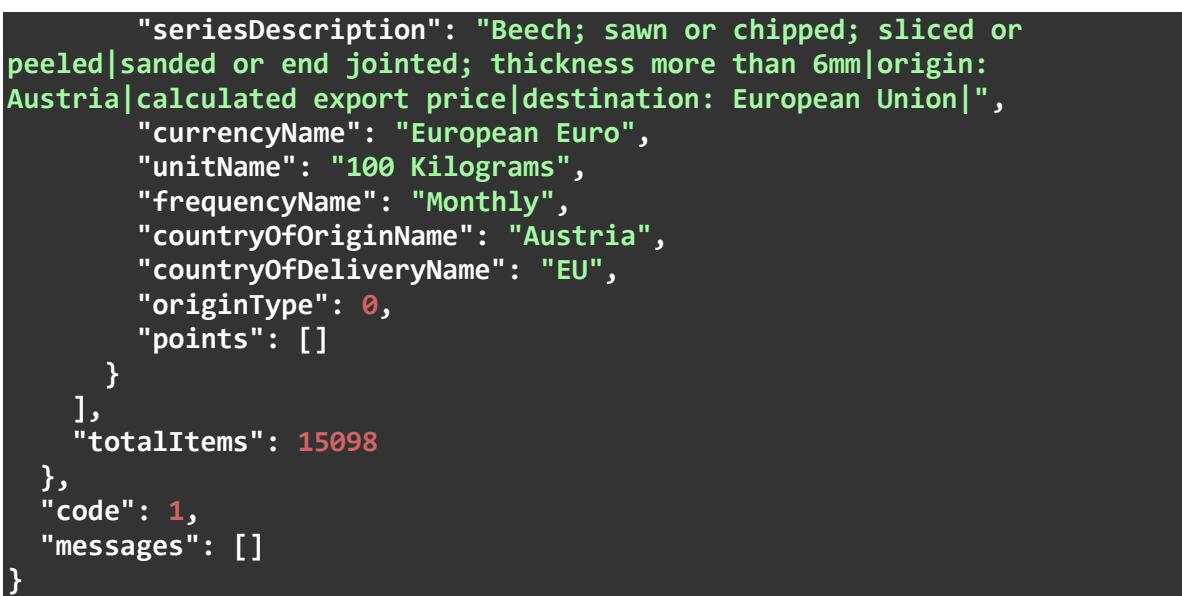

## <span id="page-12-0"></span>List all available contracts for single futures series

GET: [Https://public-api.mintecanalytics.com/v2/export/series/{seriesType}/{seriesCode}/Contract](https://public-api.mintecanalytics.com/v2/export/series/%7bseriesType%7d/%7bseriesCode%7d/Contract)

Return a list of contracts for the requested futures series. By default, the system will return the contracts within 2 years from today if the date range is not provided.

```
Path parameters 
seriesType (required) 
Path parameter – Type of the series to retrieve. Available values: mintec
seriesCode (required) 
Path Parameter — Series code of the series to retrieve. Should form part of the URL
```
#### Query parameters startDate (Optional)

Query parameter — Data range start date of format DD/MM/YYYY, if the date does not conform the results may be unexpected.

#### endDate (Optional)

Query Parameter - End date of format DD/MM/YYYY, if the date does not conform the results may be unexpected.

```
Example data
GET https://public-api.mintecanalytics.com/v2/export/series/mintec/SFOR/contract
{
```

```
 "content": {
    "seriesCode": "SFOR",
    "contracts": [
 {
         "value": "01/2021"
      },
 {
         "value": "02/2021"
```
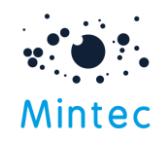

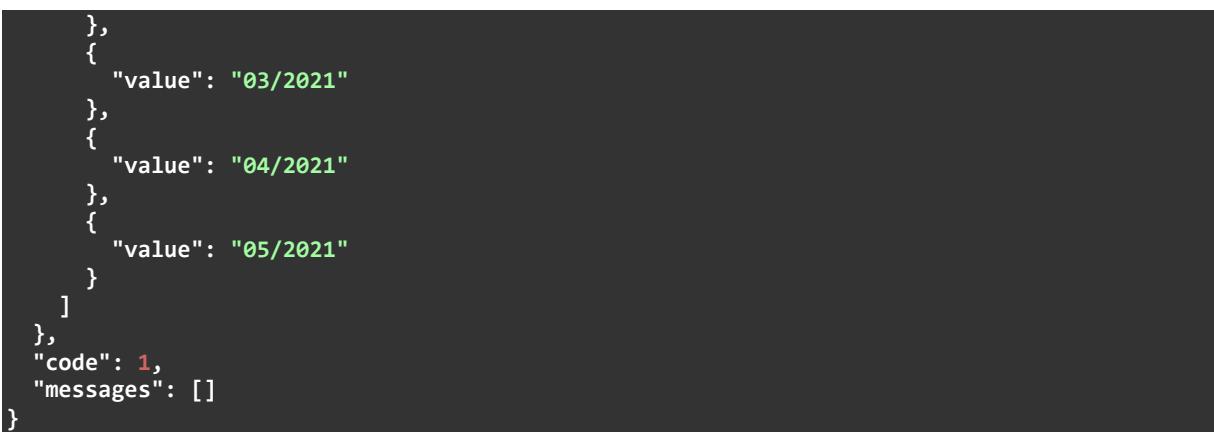

## <span id="page-13-0"></span>Contract request for multiple futures series

POST: [Https://public-api.mintecanalytics.com/v2/export/series/{seriesType}/Contract](https://public-api.mintecanalytics.com/v2/export/series/%7bseriesType%7d/Contract)

Return a list of contracts for the requested futures series. By default, the system will return the contracts within 2 years from today if the date range is not provided.

#### Path parameters

#### seriesType (required)

Path parameter – Type of the series to retrieve. Available values: mintec

### Query parameters

#### seriesCode (required)

Query parameter — Series codes of the futures series to retrieve

#### startDate (Optional) – start date to retrieve contract list

Query parameter — Data range start date of format DD/MM/YYYY, if the date does not conform, the results may be unexpected.

endDate (Optional) – end date to retrieve contract list

Query parameter - End date of format DD/MM/YYYY, if the date does not conform, the results may be unexpected.

#### Example data

POST [https://public-api.mintecanalytics.com/v2/export/series/mintec/contract](https://public-api.mintecanalytics.com/v2/export/series​/mintec/SFOR/contract)

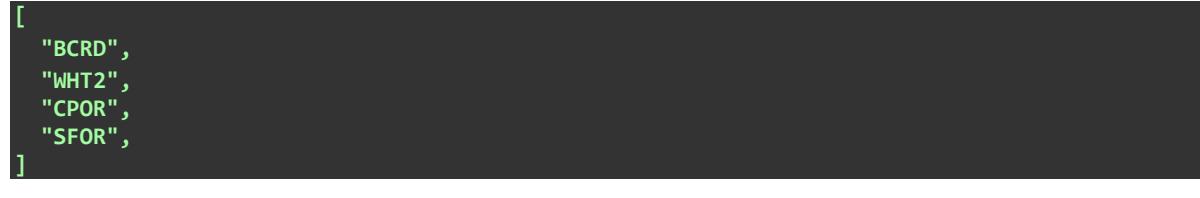

```
{
  "content": [
 {
      "seriesCode": "BCRD",
       "contracts": [
 {
          "value": "01/2023"
 },
```
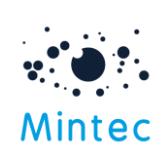

**{ "value": "02/2023" }, { "value": "03/2023" }, { "value": "04/2023" }, { "value": "05/2023" }, { "value": "06/2023" }, { "value": "07/2023" }, { "value": "08/2023" } ] }, { "seriesCode": "WHT2" , "contracts": [ { "value": "03/2023" }, { "value": "05/2023" }, { "value": "09/2023" }, { "value": "12/2023" }, { "value": "03/2024" }, { "value": "05/2024" }, { "value": "09/2024" } ] }, { "seriesCode": "CPOR" , "contracts": [ { "value": "04/2023" }, { "value": "01/2023" }, { "value": "05/2023" }, { "value": "06/2023" },**

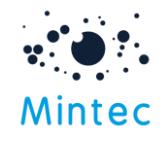

**{ "value": "08/2023" }, { "value": "09/2023" }, { "value": "07/2023" }, { "value": "02/2023" }, { "value": "03/2023" }, { "value": "10/2023" }, { "value": "11/2023" }, { "value": "12/2023" } ] }, { "seriesCode": "SFOR" , "contracts": [ { "value": "04/2023" }, { "value": "01/2023" }, { "value": "02/2023" }, { "value": "06/2023" }, { "value": "03/2023" }, { "value": "05/2023" }, { "value": "07/2023" }, { "value": "08/2023" }, { "value": "09/2023" }, { "value": "11/2023" }, { "value": "10/2023" }, { "value": "12/2023"**

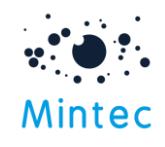

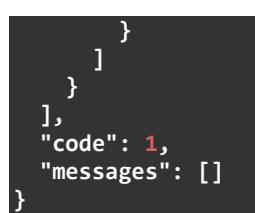

# <span id="page-16-1"></span>Error Codes

The API attempts to return the appropriate HTTP status code for every request

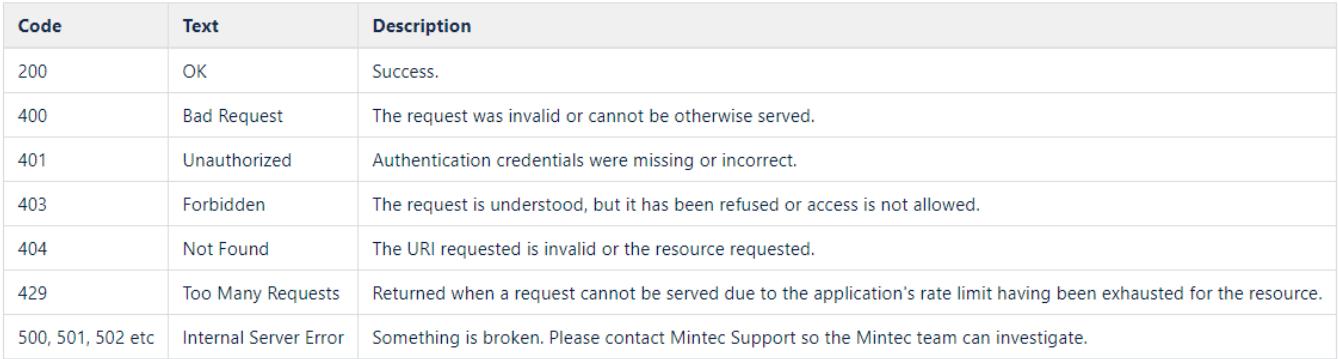

# Points to remember

- Use the appropriate Content-Type header.
- To utilise currency, frequency and unit conversion capabilities, the id will need to be provided. A list of these IDs and their properties can be retrieved using the currencies, frequencies and units requests as mentioned above in the document.
- The list of all series responses is paginated, set to 1000 records/page.
- <span id="page-16-0"></span>• You can request up to 100 series in a single request (POST) with points data; there is no paging on these results.

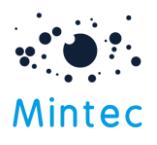

# Forecast API

The Forecast API service will allow you to download the forecast data points as targets and interpolated points between the targets to optimise integration and automation. This API uses the existing scope (export API). You will need to provide seriesType= Forecast to request forecast data if using Swagger for API requests; see the examples below. Please note that frequency, unit, and currency parameters are not supported, so these conversion requests, if supplied, will be ignored. All other methods operate in a similar manner to their non-forecast series equivalents.

The new service Algorithmic Forecast API is also available on top of the existing Forecast API offerings to allow the download of algorithmic forecasts. Interpolated points between the targets and the statistical similarity score can also be downloaded via API. The Statistical Similarity score indicates how strongly the algorithmic forecast correlates with the parent core forecast.

Please contact Support for more details.

# **Methods**

- Get all series metadata in your subscription: return metadata for all forecast series (core + algorithmic) in one request
- Get single series metadata: returns series metadata for single forecast series
- Get single series points: returns forecast target points & interpolated points between targets in native currency
- Multiple series metadata: returns requested forecast series metadata for multiple series
- Multiple series points: returns requested forecast series points & interpolated points between targets for multiple series
- Get targets for single series: returns targets for requested forecast series
- Get targets for multiple series: returns targets for multiple forecast series

#### Get all series metadata in your subscription

To get a list of all the algo forecast series available to your subscription

GET: <https://public-api.mintecanalytics.com/v2/export/series/forecast>

You can control the paging and additional category metadata using the same parameters documented under [List all available series information](#page-11-0)

Example Response:

{ "content": { "items": [ { "seriesCode": "1K01", "seriesName": "Steel HRC dom exw N Eur",

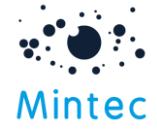

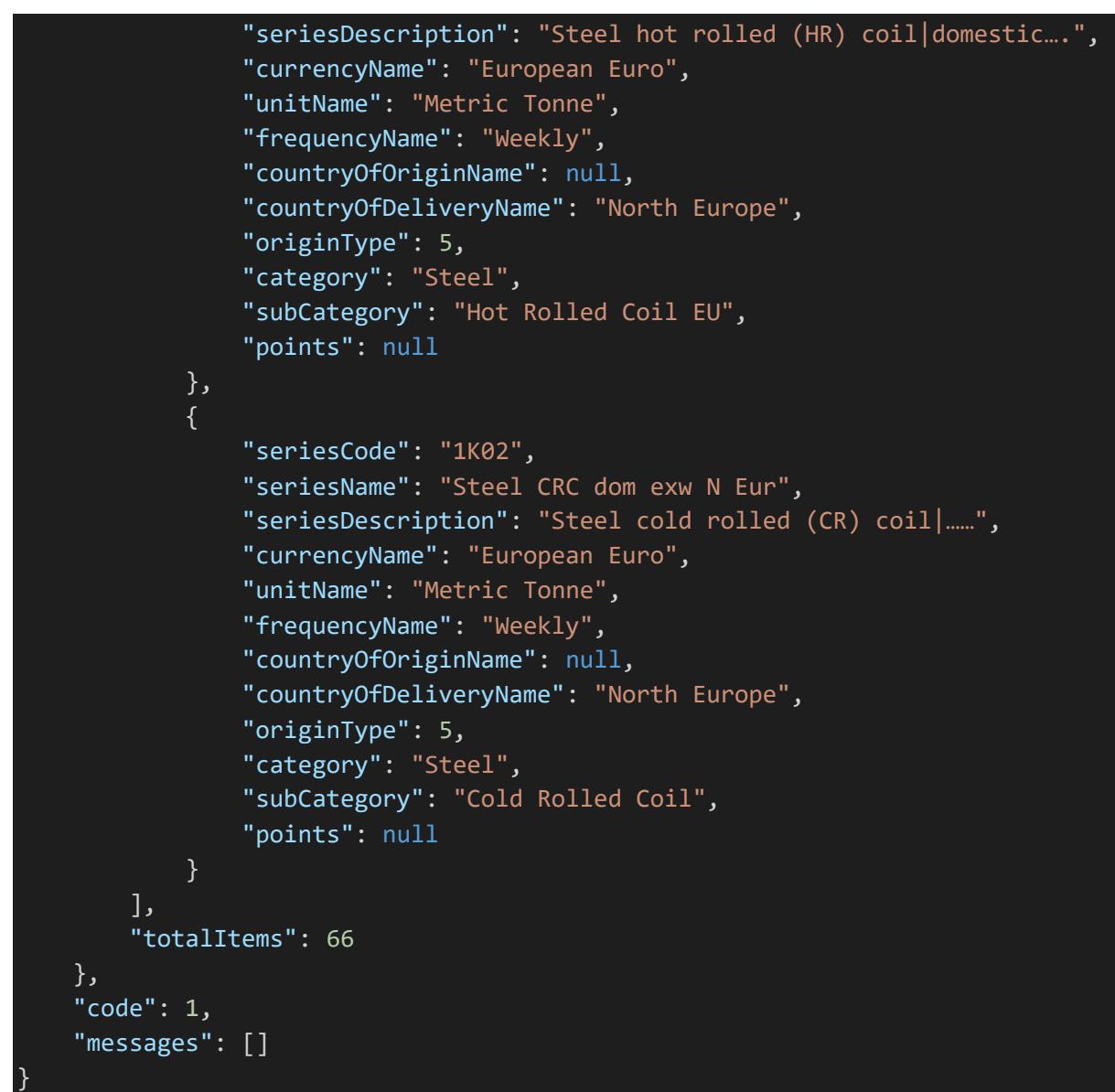

#### Get single series metadata

To get an individual forecast series available to your subscription, append the series code to the path.

#### Example

GET: <https://public-api.mintecanalytics.com/v2/export/series/forecast/BCRD>

Response

```
{
  "content": {
 "seriesCode": "BCRD",
 "seriesName": "Crude oil Brent ICE EU",
```
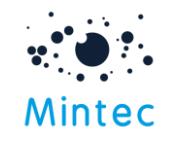

| "seriesDescription": "Crude petroleum oil specification: current pipeline export qualit     |  |
|---------------------------------------------------------------------------------------------|--|
| y Brent blend as supplied at Sullom Voe Intercontinental Exchange (ICE); EU density: 0.8399 |  |
| [futures]",                                                                                 |  |
| "currencyName": "US Dollar",                                                                |  |
| "unitName": "Barrel",                                                                       |  |
| "frequencyName": "Daily",                                                                   |  |
| "countryOfOriginName": "None",                                                              |  |
| "countryOfDeliveryName": "EU",                                                              |  |
| "originType": $5,$                                                                          |  |
| "category": "Energy & Transport",                                                           |  |
| "subCategory": "Crude Oil",                                                                 |  |
| "seriesType": "Futures",                                                                    |  |
| "statisticalSimilarity": null,                                                              |  |
| " $points$ ": $\lceil$                                                                      |  |
| },                                                                                          |  |
| " $code$ ": 1,                                                                              |  |
| "messages": []                                                                              |  |
| }                                                                                           |  |
|                                                                                             |  |

Content-Type: application/json

#### Get single forecast series points

To get target and interpolated points between targets for a single forecast series

GET: [https://public-api.mintecanalytics.com/v2/export/series/forecast/BCRD/points?](https://public-api.mintecanalytics.com/v2/export/series/forecast/BCRD/points)

Path parameters seriesType (required) Path parameter – Type of the series to retrieve, e.g. Forecast seriesCode (required) Path parameter — Series code of the series to retrieve. Should form part of the URL

#### Query parameters

#### startDate (required)

Query parameter — Data range start date of format DD/MM/YYYY, if the date does not conform, the results may be unexpected. Format: date

#### endDate (required)

Query parameter — Data range end date of format DD/MM/YYYY, if the date does not conform, the results may be unexpected. Format: date

#### seriesType (optional)

Query parameter - Boolean value (true, false). Return series type of the series. If not supplied, the default option is false.

Example Response:

```
{
  "content": {
 "seriesCode": "BCRD",
 "seriesName": "Crude oil Brent ICE EU",
    "seriesDescription": "Crude petroleum oil|specification: current pipeline|export qualit
y Brent blend|as supplied at Sullom Voe|Intercontinental Exchange (ICE); EU|density: 0.8399 
[futures]",
```
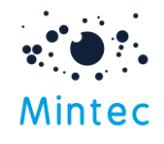

```
 "currencyName": "US Dollar",
 "unitName": "Barrel",
 "frequencyName": "Daily",
 "countryOfOriginName": "None",
 "countryOfDeliveryName": "EU",
 "originType": 5,
 "statisticalSimilarity": null,
 "points": [
   {
     "date": "05/06/2023",
     "value": 75.45
   },
   {
     "date": "06/06/2023",
     "value": 74.77
   },
   {
     "date": "07/06/2023",
     "value": 74.09
   },
   {
     "date": "08/06/2023",
     "value": 73.41
   },
```
Content-Type: application/json

#### Multiple forecast series points

To get multiple series forecast data points (target & interpolated points between targets) for the given date range. The optional catMetadata parameter has been supplied to include the additional top-level category and commodity taxonomy information.

#### Example

POST: [https://public-api.mintecanalytics.com/](https://public-api.mintecanalytics.com/%20v2/export/series/forecast/points?catMetadata=true) [v2/export/series/forecast/points?catMetadata=true&](https://public-api.mintecanalytics.com/%20v2/export/series/forecast/points?catMetadata=true)seriesType=true

Request Body

```
{
     "seriesCodes": [
       "WHTC",
       "WHT2",
     ],
     "startDate": "01/01/2023",
     "endDate": "01/12/2025"
 }
```
Response

**{**

 **"content": [**

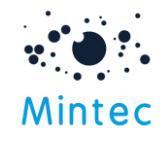

```
 {
 "seriesCode": "OPL8",
 "seriesName": "Natural gas TTF spot NL",
      "seriesDescription": "Natural gas|TTF (Title Transfer Facility)|day-ahead and weekend
|spot price|Netherlands|",
       "currencyName": "European Euro",
      "unitName": "Megawatt hour",
 "frequencyName": "Daily",
 "countryOfOriginName": "None",
      "countryOfDeliveryName": "Netherlands",
 "originType": 5,
 "category": "Energy & Transport",
      "subCategory": "Natural Gas",
      "seriesType": "Spot",
      "statisticalSimilarity": null,
      "points": [
 {
          "date": "15/06/2023",
          "value": 40.29
        },
 {
          "date": "14/12/2023",
          "value": 156.31
        },
         {
          "date": "15/12/2023",
          "value": 156.62
        },
      ]
 },
 {
 "seriesCode": "WHT2",
 "seriesName": "Wheat milling Euronext Paris",
      "seriesDescription": "Milling wheat|origin:any|of sound fair and merchantable quality
|Euronext Paris; France||[futures]",
      "currencyName": "European Euro",
      "unitName": "Metric Tonne",
 "frequencyName": "Daily",
 "countryOfOriginName": "None",
      "countryOfDeliveryName": "Europe",
      "originType": 5,
      "category": "Grains & Oilseeds",
      "subCategory": "Wheat",
      "seriesType": "Futures",
      "statisticalSimilarity": null,
      "points": [
        {
 "date": "05/06/2023",
 "value": 228.18
        },
 {
          "date": "06/06/2023",
          "value": 232.36
        },
 {
          "date": "07/06/2023",
           "value": 236.55
        },
         {
          "date": "08/06/2023",
          "value": 240.73
         },
         {
          "date": "09/06/2023",
```
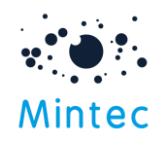

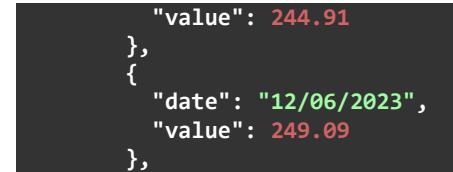

If there is no available data for the requested data range, the response will indicate this; see the example below.

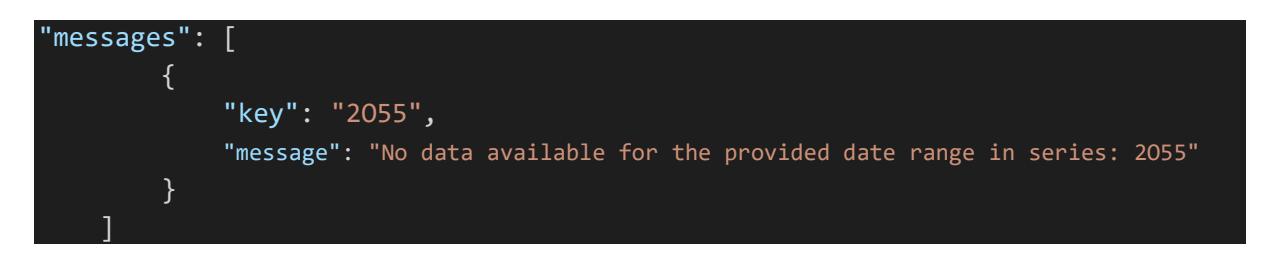

#### Get target for single forecast series

To get target for single forecast series

GET:<https://public-api.mintecanalytics.com/v2/export/series/forecast/CPOR/targets>

Example Response:

```
{
  "content": {
 "seriesCode": "CPOR",
 "seriesName": "Palm oil crude cif R'dam (MBP)",
 "seriesDescription": "Crude palm oil|5% max FFA at time of shipment|5% basis at time of 
arrival with 1:1 reciprocal allowance|quantity 500mt|cost; insurance; freight; Rotterdam|Mi
ntec Benchmark Prices (MBP)",
     "currencyName": "US Dollar",
     "unitName": "Metric Tonne",
 "frequencyName": "Daily",
 "countryOfOriginName": "None",
     "countryOfDeliveryName": "EU",
 "originType": 5,
 "category": "Grains & Oilseeds",
     "subCategory": "Palm Oil",
     "seriesType": "Futures",
     "statisticalSimilarity": 81.5,
    "points": [
 {
         "date": "30/06/2023",
         "value": 900.29
       },
 {
         "date": "31/07/2023",
         "value": 1142
       },
 {
        "date": "30/11/2023",
         "value": 708.86
       },
 {
         "date": "01/04/2024",
        "value": 825.64
```
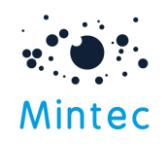

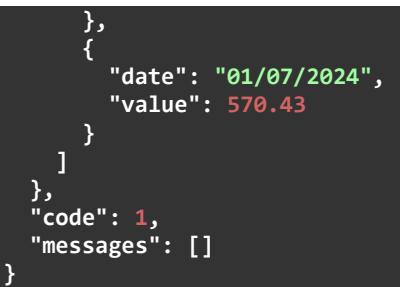

### Targets for multiple series

To get multiple series forecast data points within the given date range. The optional catMetadata parameter has been supplied to include the additional top-level category and commodity taxonomy information.

### Example

POST: https://public-api.mintecanalytics.com/ [v2/export/series/forecast/points?catMetadata=true](https://public-api.mintecanalytics.com/%20v2/export/series/forecast/points?catMetadata=true)

#### Request Body

Response

```
{
   "content": [
     {
       "seriesCode": "CPO1",
       "seriesName": "Palm oil crude BMD K' Lumpur MY",
       "seriesDescription": "Palm oil|delivered in bulk; be of merchantable quality|maximum 
0.25% moisture and impurities|unbleached|Bursa Malaysia Derivative Exchange (BMD); KL Malay
sia|[futures]",
       "currencyName": "Malaysian Ringgit",
       "unitName": "Metric Tonne",
       "frequencyName": "Daily",
       "countryOfOriginName": "None",
       "countryOfDeliveryName": "Malaysia",
       "originType": 5,
       "statisticalSimilarity": null,
       "points": [
         {
           "date": "30/06/2023",
           "value": 3200
         },
         {
           "date": "30/07/2023",
           "value": 4300
         },
         {
           "date": "30/11/2023",
           "value": 2500
 }
       ]
     },
 {
```
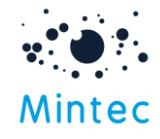

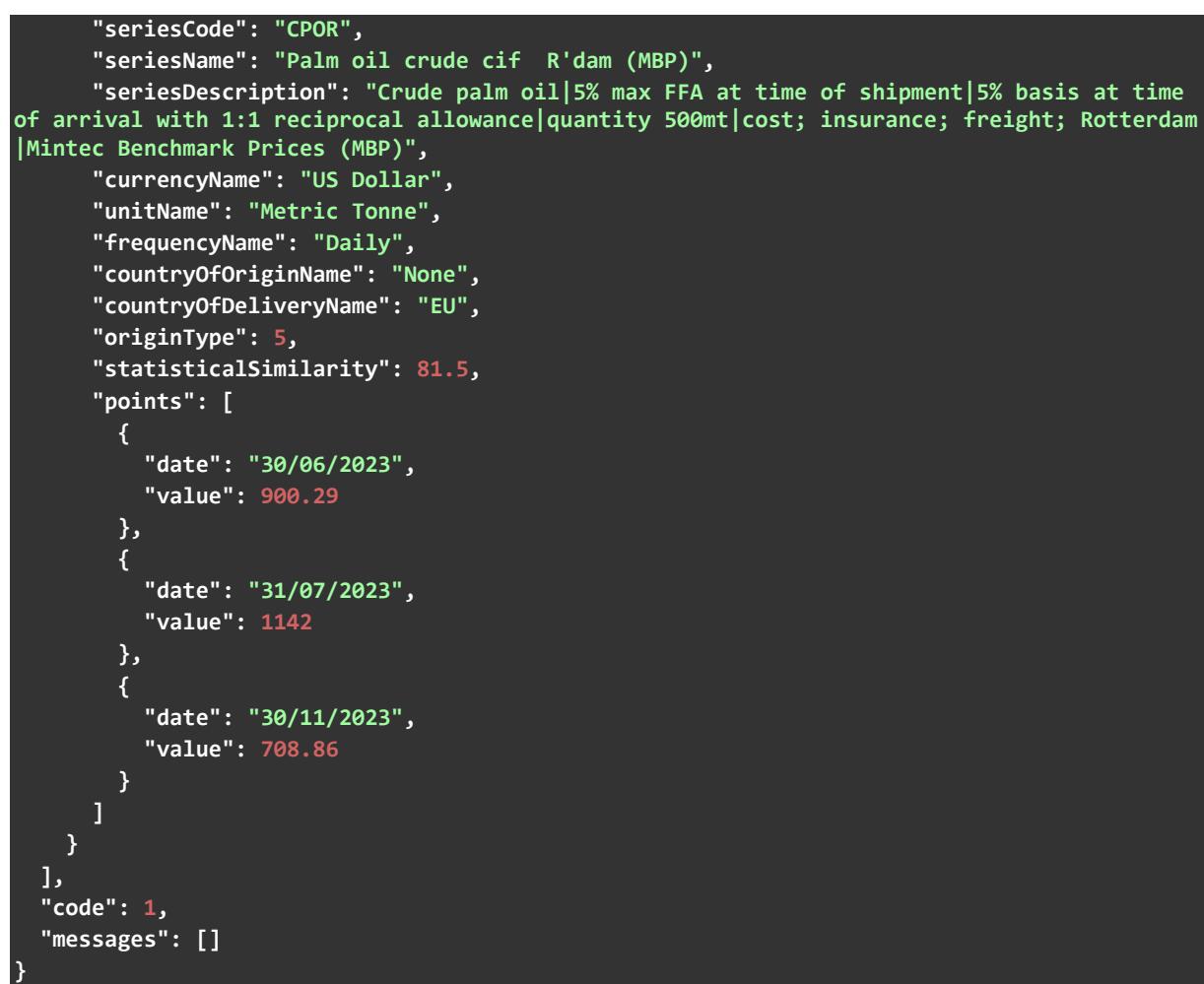

Response headers

If there is no available data for the requested data range, the response will indicate this; see the example below.

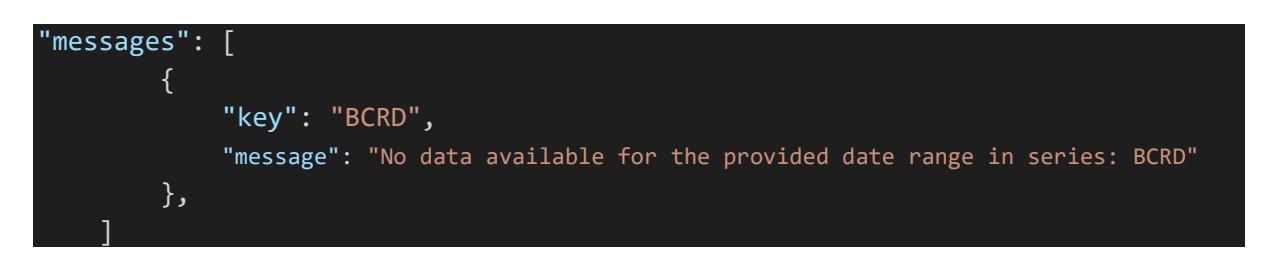